# Technologie Projekt

# Serielle Schaltung von Spule u. Kondensator im Resonanzfall

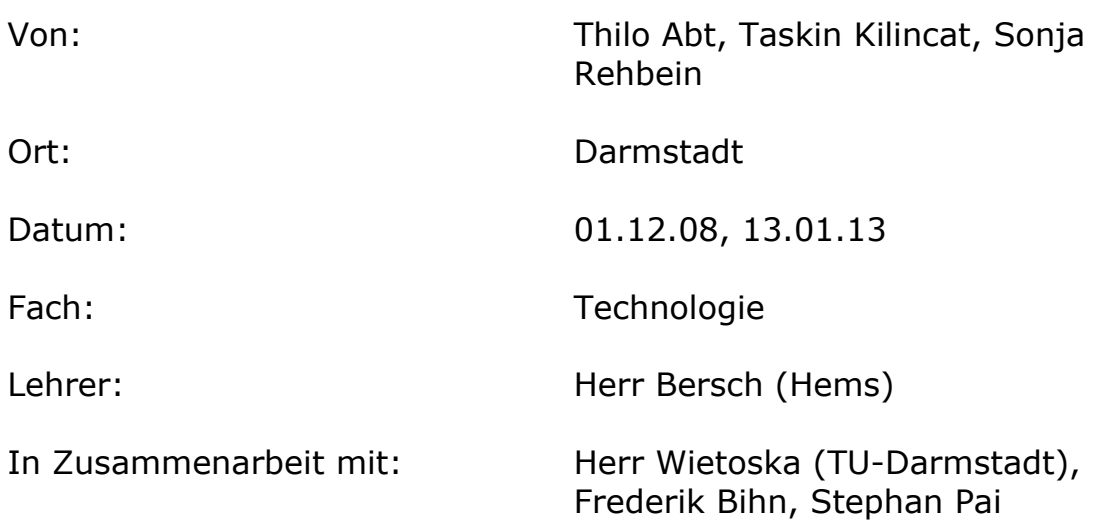

## Inhaltsverzeichnis

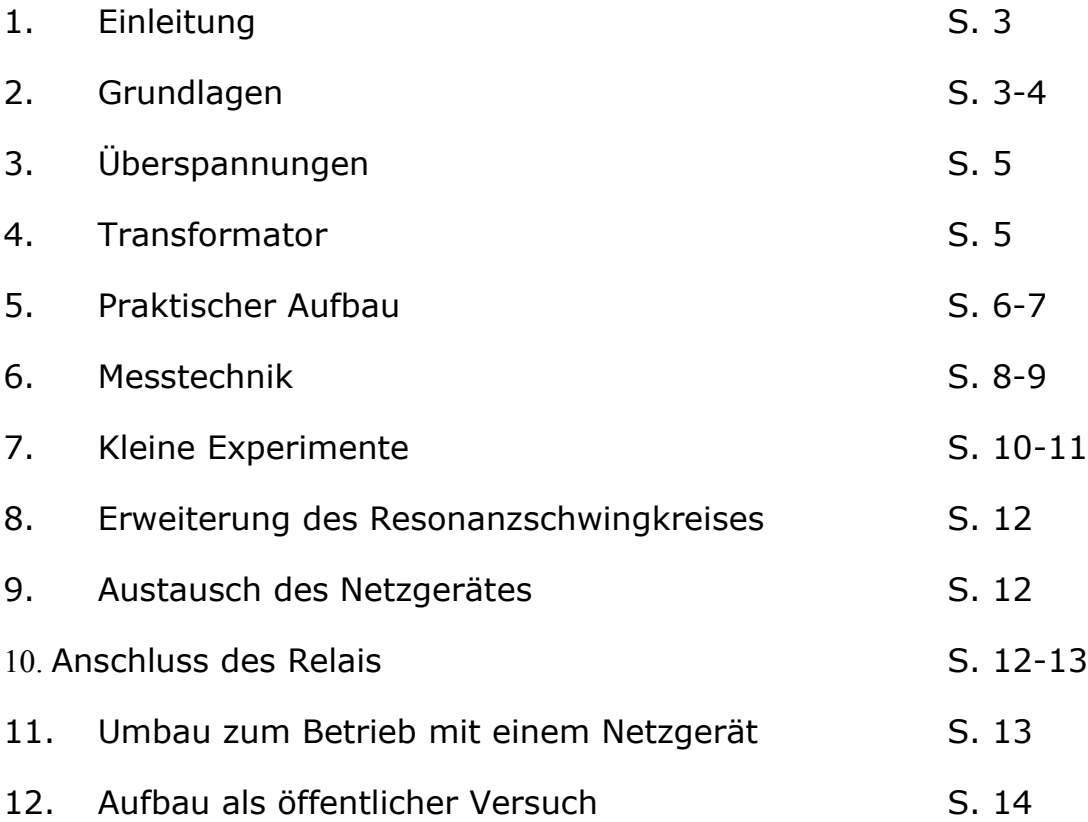

#### **Einleitung**

In Zusammenarbeit mit der TU-Darmstadt konnten wir schon in der 13 Klasse im Rahmen

unseres Projektes einen ersten Einblick in die Praktische Elektrotechnik wagen. Von daher gilt unser Dank vor allem Herrn Bersch und Dipl. -Ing. Herrn Wietoska.

Auf den folgenden Seiten werden Sie eine serielle Schaltung von einer Spule und einem Kondensator näher gebracht bekommen. Beide Bauteile haben jeweils einen imaginären sowie einen reellen Widerstand. Daher können Spannungen auftreten die größer sind als die Eingangsspannung.

Im Fall einer Resonanz, entstehen Maximalströme und elektrische Felder, die wir Ihnen mit verschiedenen Experimenten nachweisen werden.

Es ist ein sehr interessantes Projekt, um von der Theorie auf die Praxis Bezug nehmen zu können.

#### Grundlagen

Bei einem seriellen Aufbau von einer Spule und einem Kondensator tritt neben dem Blindwiderstand auch ein gewisser Anteil an ohmschem Widerstand auf.

Bespiel ist der spezifische Leiterwiderstand, der wie folgt berechnet wird:

$$
R = \rho \cdot \frac{l}{A}
$$
  
\np = 17,8 \cdot 10^{-3} Spezifischerwiderstand von Kupfer  
\nl = Die Länge  
\nA = Die Fläche der Querschnittes

Dadurch, dass die Spule und der Kondensator Blindwiderstände sind und für kurze Zeit Energie speichern und abgeben können, entstehen Spannungsspitzen, die höher sind als die Eingangsspannung.

Ihre Phase ist jeweils um 180° verschoben, womit sie sich zeitversetzt wieder aufheben. Im Resonanzfall sind ihre Blindwiderstände identisch, wodurch die maximale Leistung hervortritt, weil nahezu ein Kurzschluss entsteht.

Im unteren Schaubild sind die auftauchenden Spannungen und ihre Phasen dargestellt.

- $\bullet$  Blauer Pfeil = Spulenspannung
- Grüner Pfeil = Ohmsche Spannung
- Roter Pfeil  $=$  Kondensator Spannung

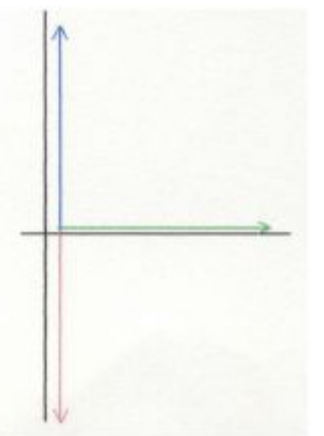

Sie sind jeweils um 90" verschoben.

Aus dem Diagramm 2.2 kann man sich ausrechnen, wie groß der Kurzschlussstrom (Resonanzstrom) sein muss.

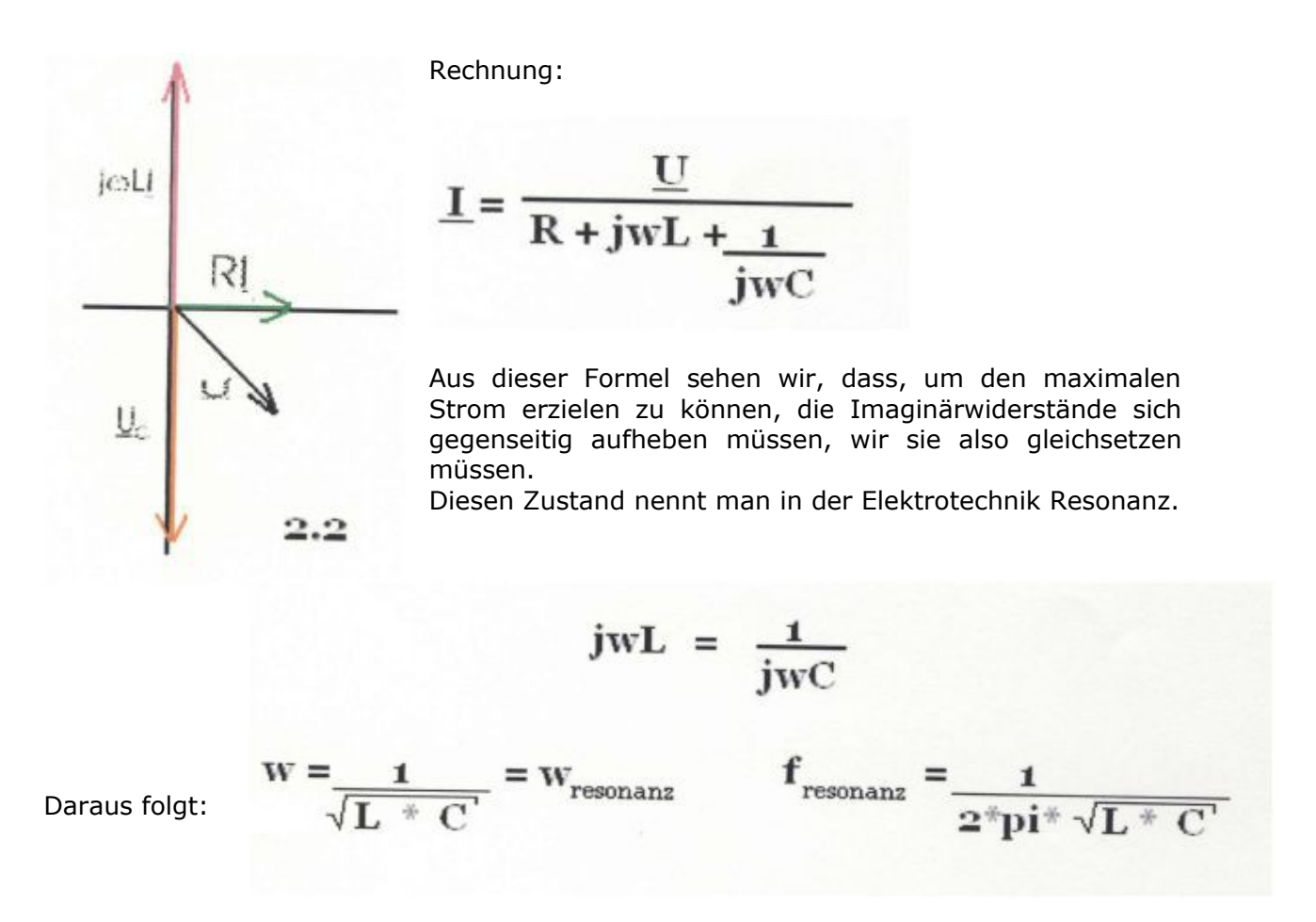

Dadurch, dass sich die beiden Imaginärwiderstände bei Wresonanz aufheben, wird der Strom nur noch durch den geringen ohmschen Widerstand begrenzt. Er liegt damit in Phase mit der Quellspannung.

Die Spannung der einzelnen Bauteile lässt sich dann einfach bestimmen:

$$
\underline{U_C} = \underline{I} * \frac{1}{j w_{resonanz}C} = \frac{\underline{U}}{j w_{resonanz}CR}
$$

$$
\underline{U \underline{I}} = \underline{I} * j w_{resonanz}L = j w_{resonanz}LR
$$

#### Überspannungen

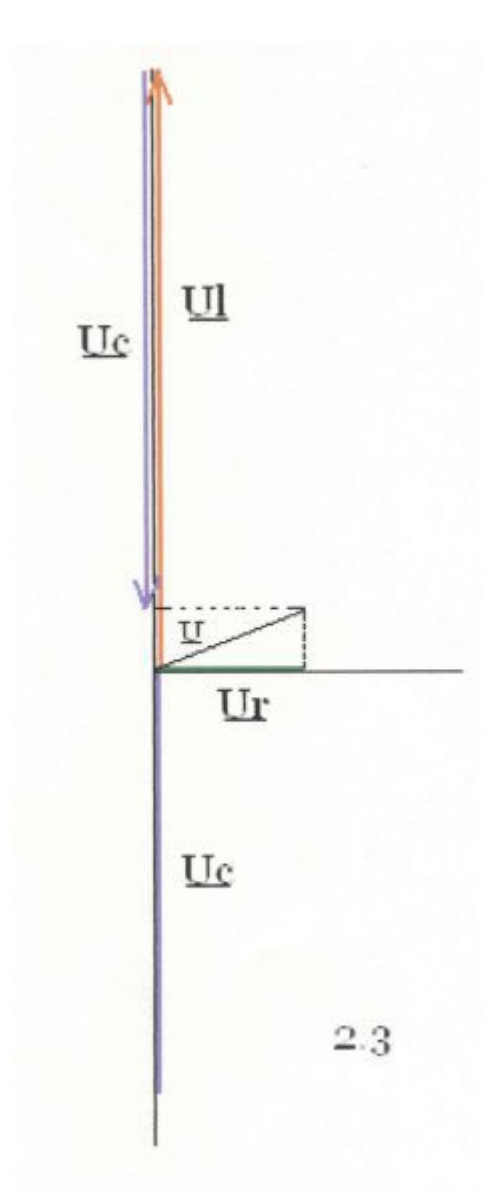

Dadurch, dass die Spannungen der beiden Blindwiderstände um 180° phasenverschoben sind, können Spannungen an den einzelnen Widerständen entstehen, die größer sind als die Eingangsspannung. Da sich aber die Spannungen der Blindwiderstände wieder aufheben, ist die Effektivspannung kleiner als die Quellspannung. Dies kann man aus der Abbildung 2.3 entnehmen.

#### **Transformator** (Ringtrafo)

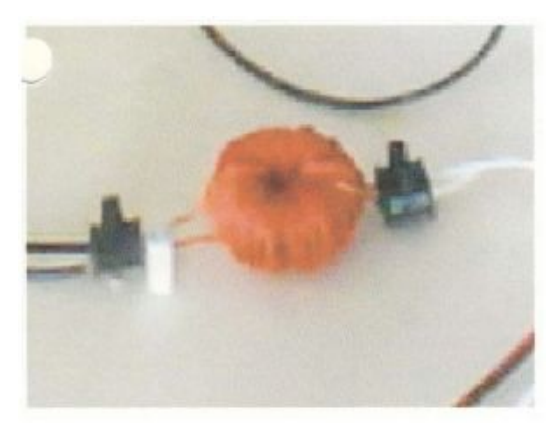

Der Ringtransformator dient dazu, die Ausgangsspannung der Platine auf mehrere hundert Volt hoch zu transformieren. Das Verhältnis ist sehr leicht zu bestimmen.

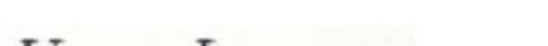

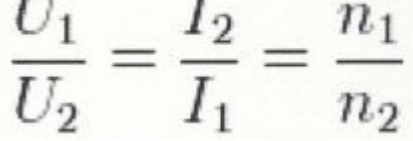

n1 und n2 sind die einzelnen Windungsanzahlen der Primär- und Sekundärwindung.

Durch die hohe Frequenz wird der Strom immer weiter auf die Außenschicht der einzelnen Windungen gepresst, weswegen man für die Primärspule mehrere Drähte mit wenigen Windungen nimmt, um die Güte des Transformators zu erhöhen.

#### Praktischer Aufbau

Für den Aufbau eines Resonanzschwingkreises benötigt man einen Kondensator und eine Spule. Diese muss man in Resonanz bringen. Das kann man mit Hilfe eines Inverters realisieren. Bei unserem Aufbau haben wir eine ein Meter lange Spule aus PVC genommen (ein Abflussrohr). Auf dieses Abflussrohr haben wir einen 0,5 mm starken Kupferlackdraht gewickelt, wofür man besser eine Drehbank benutzen sollte. Man kann ihn auch mit der Hand wickeln, allerdings würde dies zu lange dauern und wahrscheinlich auch nicht ausreichend ordentlich werden. Bei unserer Spule haben wir ca. 650 m Draht benötigt. Vor dem Wickeln sollte man doppelseitiges Klebeband auf dem Rohr anbringen, so wird verhindert, dass sich der Draht wieder abwickelt.

Beim Wickeln muss man darauf achten, dass es zu keinen Überlagerungen kommt und dass der Draht möglichst dicht nebeneinander liegt. Wir haben für das Wickeln der Spule ca. eine Stunde benötigt. Unsere Spule hat eine Induktivität von 37,7 mH.

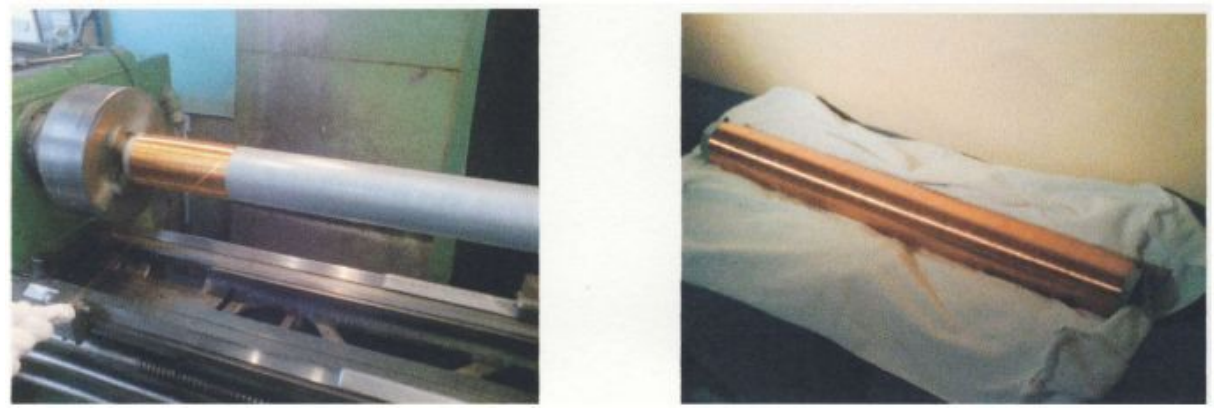

(Spule)

Als Kondensator haben wir ein Rechnergehäuse verwendet. Dabei ist daran zu denken, dass an den Stellen, an denen man den Draht lötet, kein Lack mehr vorhanden sein sollte. Dieser hat nämlich eine isolierende Wirkung. Um die Platten auf Abstand zu halten, haben wir zwischen die Platten an fünf Stellen Plexiglas verbaut. Unser Kondensator hat am Ende eine Kapazität von ca. 35pF.

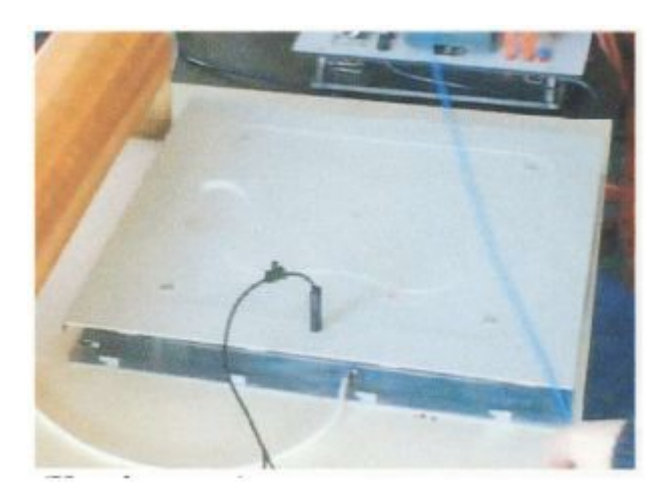

Aus den Werten für die Spule und den Kondensator haben wir dann die Resonanzfrequenz bestimmen können. Diese liegt bei l38,5kHz. Dafür haben wir einen Inverter, bei dem wir die Frequenz einstellen können. Er ermöglicht einen Spielraum von 100kHz bis 150kHz. Der Inverter kann bei einem maximalen Strom von 1A zwischen 10V bis l9V Gleichspannung betrieben werden. Bei unserem Aufbau haben wir uns entschlossen diesen mit l2V und 0.5 A zu betreiben. Am Ausgang liegen dann auch l2V. Die Stromstärke spielt hier keine große Rolle.

Der Ausgang des Inverters hängt bei uns an einem Ringkerntrafo. Dieser hat primär 6 Wicklungen und sekundär 85. Damit haben wir ein Verhältnis von ca. 1:14. So werden aus den l2V Eingangsspannung, 168 V Ausgangsspannung. Für die Primärwicklung haben wir normalen 0,5 mm starken Kupferlackdraht verwendet, allerdings haben wir hier diesen sechsmal genommen und zu einer Leitung verdreht, um dem Skineffekt vorzubeugen. Als Sekundärwicklung empfiehlt es sich allerdings, einen anderen Draht mit besserer Isolierung zu verwenden. Wir haben es am Anfang auch mit Kupferlackdraht versucht, dabei kam es jedoch immer wieder zu Kurzschlüssen, da der Lack nicht spannungsfest genug war und der Trafo dadurch immer beschädigt wurde. Deshalb haben wir dann einen Klingeldraht verwendet, mit dem es dann keine Probleme mehr gab.

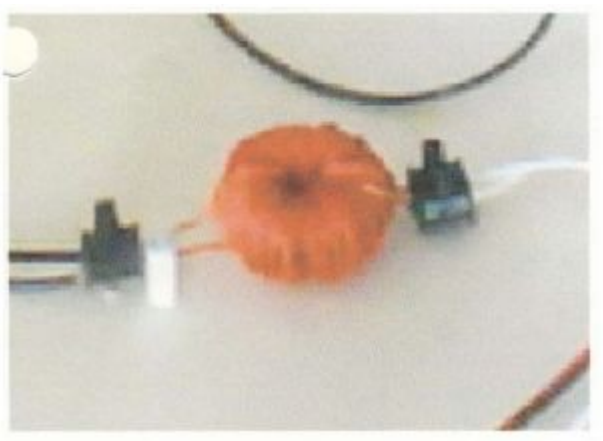

(Ringkerntrafo)

Nun haben wir die einzelnen Bauteile auf einer Holzplatte angebracht. Hierbei muss man sehr auf die Spule achten, denn sollte der Kupferlackdraht verkratzen, kann es zu Kurzschlüssen kommen und die Spule muss neu gewickelt werden. Daher ist es sinnvoll, eine Halterung zu bauen, in der die Spule frei hängt. Nun schaltet man die Spule und den Kondensator in Reihe und schließt diese dann an den Ringkerntrafo an. Bei der Reihenschaltung spricht man auch von einer seriellen Schaltung.

Nachdem alles befestigt und angeschlossen ist, kann man den ersten Versuch starten. Um die Wirkung des Resonanzkreises zu verdeutlichen, haben wir eine 8W Leuchtstoffröhre verwendet. Wenn man diese dann in die Nähe des Versuchsaufbaus bringt, fängt sie ohne jeglichen Kontakt an zu leuchten.

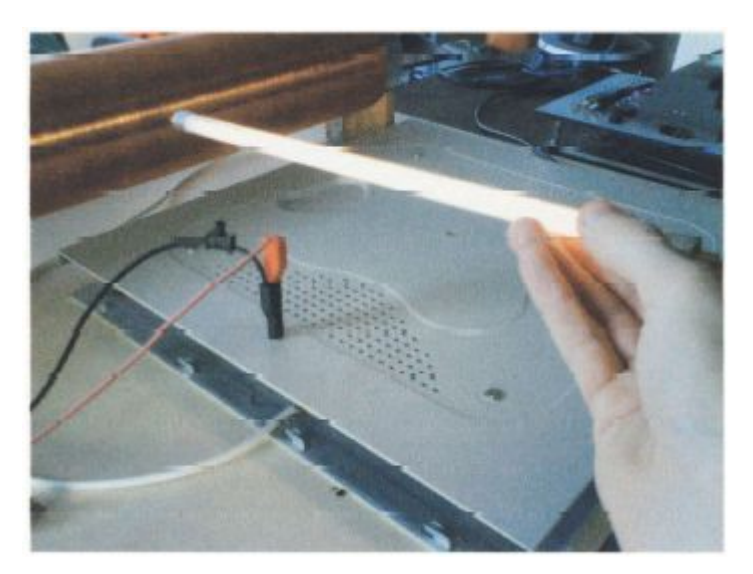

(Laufender Versuch)

#### Messtechnik

Als Erstes haben wir unsere Schaltung in EWB 5.0 nachgebaut und sie dort an einem Oszilloskop angeschlossen. Hier ist allerdings zu sagen, dass es sich dabei um ideale Bauteile handelt, die nicht der Realität entsprechen.

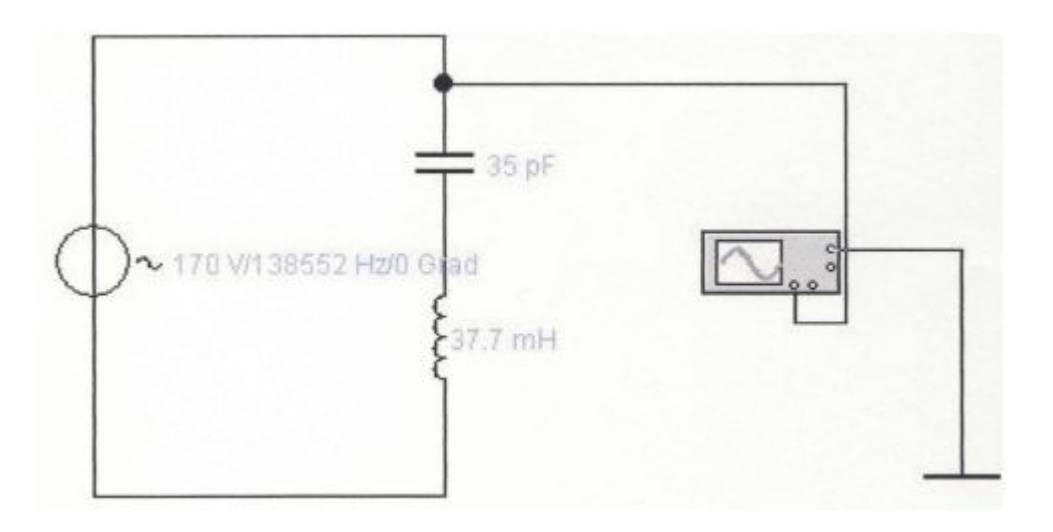

Diese Schaltung stellt unseren Versuch etwas vereinfacht dar, ist aber von der Funktionsweise her gleich. Es ist praktisch nur der Teil ab dem Ringkerntrafo zu sehen. Hier haben wir 70V bei einer Frequenz von ca. 138kHz. Dahinter hängen der Kondensator mit 35pF und die Spule mit 37,7mH. Diese Werte entsprechen unserem realen Versuchsaufbau.

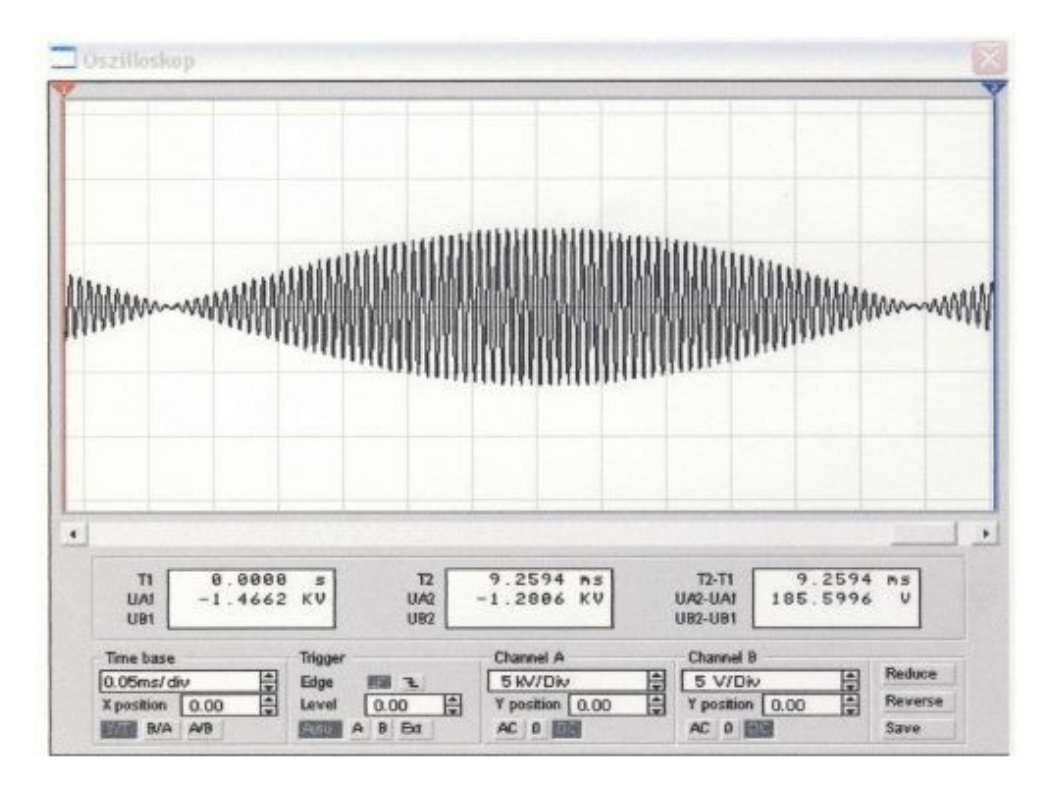

Hier kann man jetzt sehr gut den Resonanzfall erkennen. Wir haben dabei 0,05ms/div und 5KV/div am Oszilloskop eingestellt. Obwohl wir nur 170V anliegen haben, sehen wir, dass deutlich höhere Spannungen angezeigt werden. Das lässt sich durch die Überspannung im Resonanzfall erklären.

In der Realität sehen unsere Ergebnisse etwas verschieden aus. Auch hier haben wir unseren Versuchsaufbau an ein Oszilloskop angeschlossen.

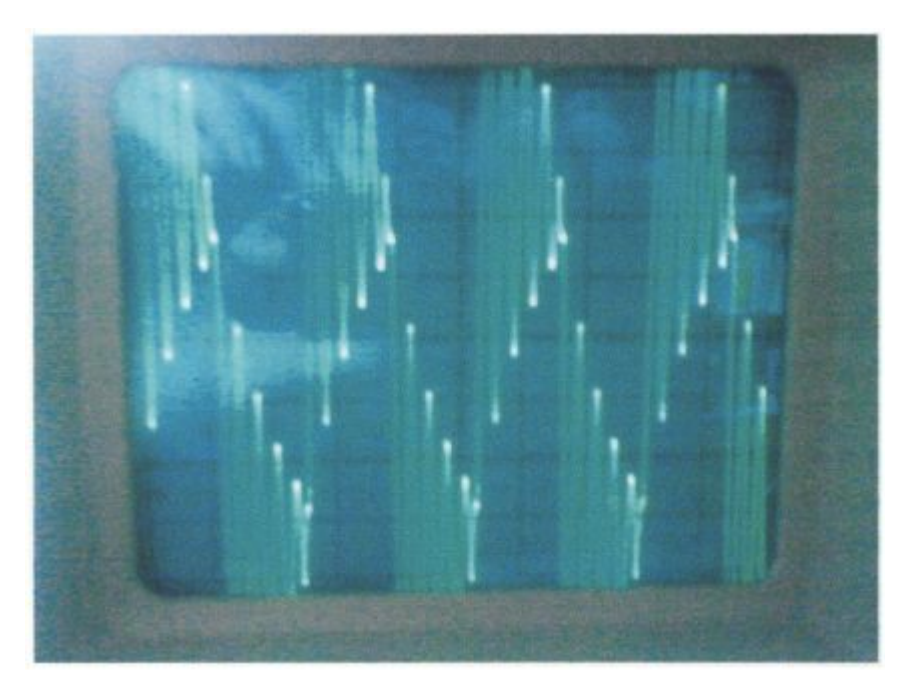

Hier kann man auch sehr schön den Resonanzfall erkennen. Wir haben das Oszilloskop auf 1us/div und 20V/div eingestellt. Allerdings sind hier die Schwingungen verschoben. Man kann aber auch hierbei sehen, dass es zu Überspannungen kommt. In diesem Beispiel haben wir Spannungen bis 240V . Dies sind 70V mehr, als bei dem Ringkerntrafo transformiert werden.

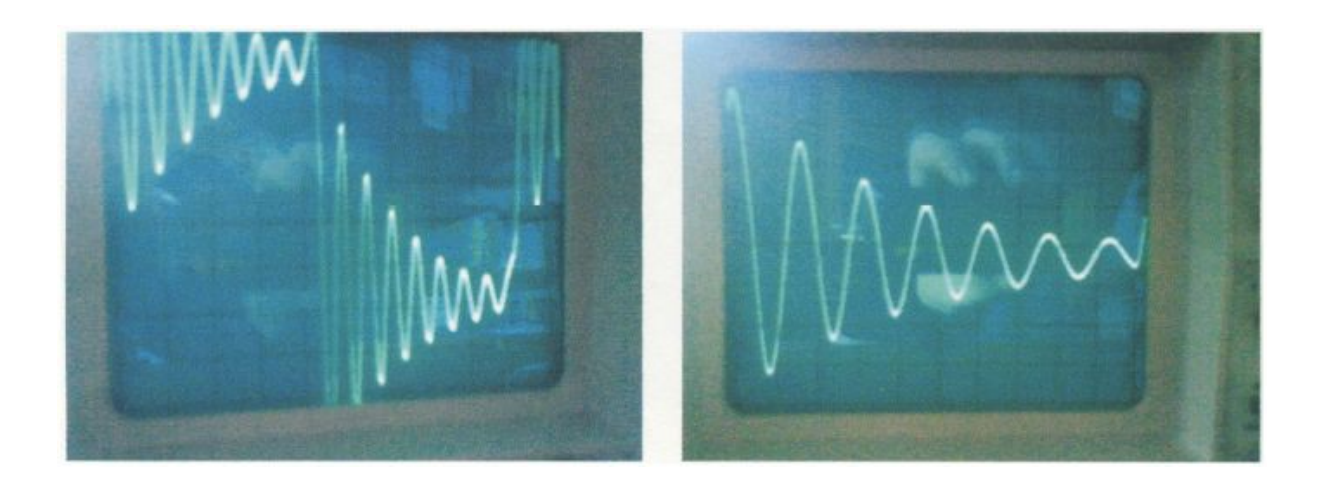

Auf diesen Bildern werden die Schwingungen unserer Resonanzschaltung gut sichtbar.

#### Kleine Experimente

Mit einem Resonanzschwingkreis kann man sehr schön den Einfluss von elektrischen und magnetischen Feldern auf ihr Umfeld darstellen. Das ist zum Beispiel möglich mit der Hilfe einer Leuchtstoffröhre, welche durch die Felder und die dadurch übertragene Energie zu leuchten beginnt.

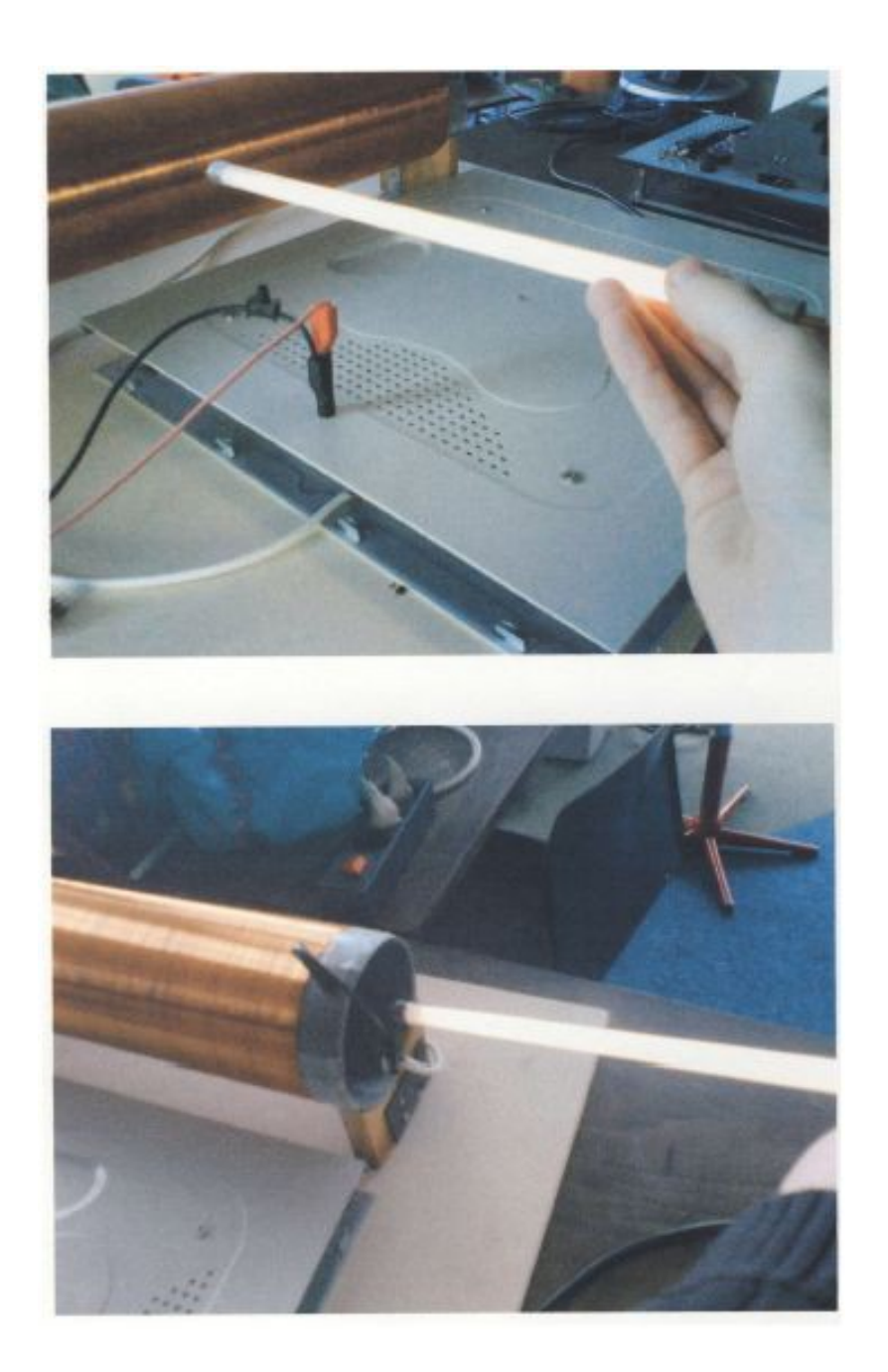

Auf diesen Bildern ist zu erkennen, dass es keine Rolle spielt, an welcher Stelle man die Leuchtstoffröhre hält. Man muss sich nur in der Nähe des Versuchsaufbaus aufhalten, denn die Felder wirken in unmittelbarer Umgebung des Aufbaus.

Um diese angesprochenen Felder noch zu verdeutlichen, haben wir eine kleine Antenne gebastelt und diese an das Oszilloskop angeschlossen. Diese Antenne haben wir dann an unterschiedlichen Punkten über unserem Projekt ausgerichtet. Auf den folgenden Bildern ist zu erkennen. wie sich die Felder in unterschiedlichen Abständen voneinander unterscheiden.

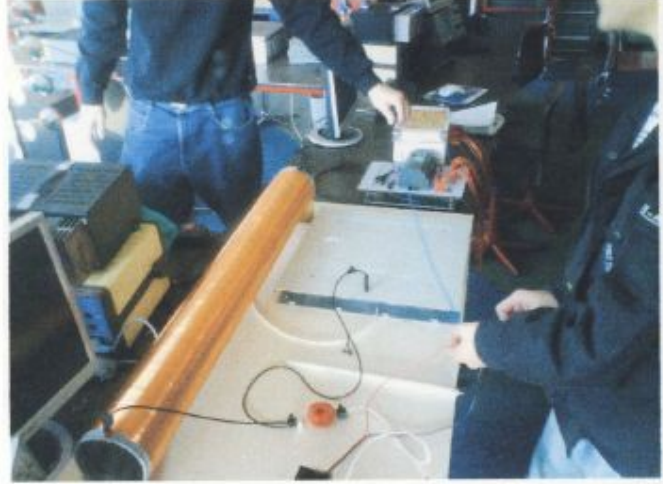

Hier halten wir die Antenne über unseren Versuchsaufbau.

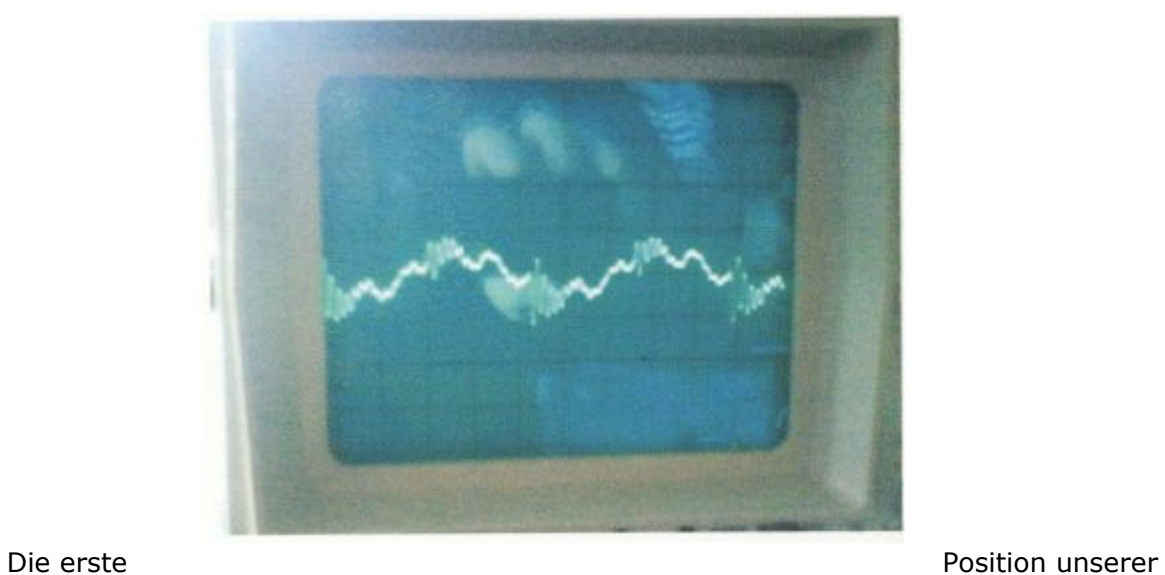

Antenne (Oszilloskop: 1us/div und 2V/Div).

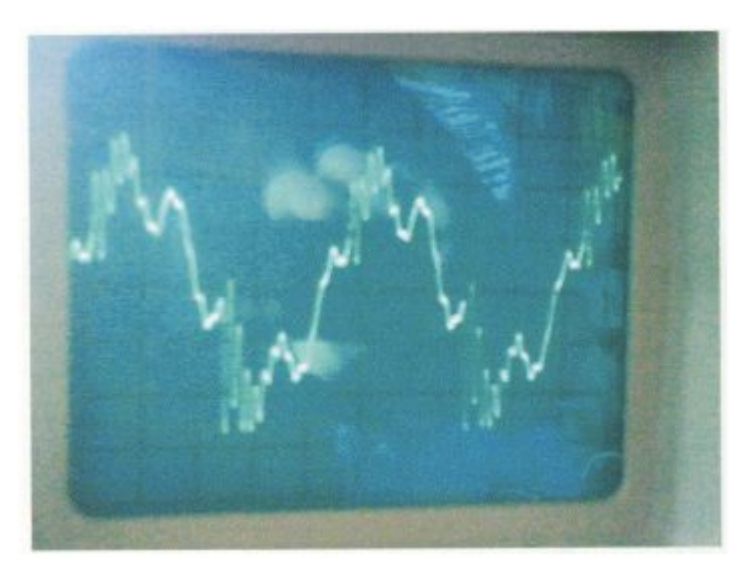

#### Zweite Position unserer Antenne (Oszilloskop: 1us/div und 2V/Div). Erweiterung des Resonanzschwingkreises

Die Aufgabe war nun, diesen Schwingkreis so zu verändern bzw. umzubauen, dass er mittels eines Schalters aktiviert werden kann. Eine weitere Rahmenbedingung war, dass der Versuchsaufbau nur für eine bestimmte Zeit läuft und durch den Schalter nicht wieder deaktiviert werden kann. Die Schaltung soll als öffentlich zugänglicher Versuch an eine Wand montiert werden.

Die Zeitbegrenzung wurde realisiert mit einem Multifunktionsrelais TE68 der Firma Klöckner-Möller. Mithilfe des "Hinweisschildes" auf der Rückseite wurde das Relais an das

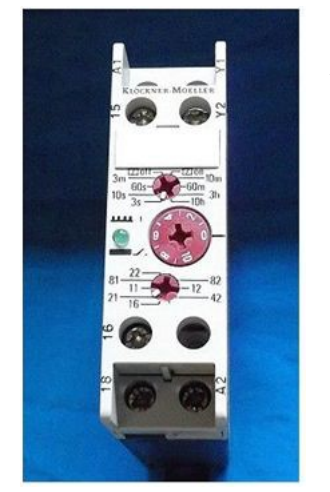

Netzgerät angeschlossen und so eingestellt, dass es auf Knopfdruck aktiviert wird. Der Schalter wurde zwischen zwei Anschlüsse des Relais geschaltet. Die Laufzeit wurde auf 60s eingestellt.

Die ursprüngliche serielle Schaltung wurde durch ein Netzgerät mit 12V versorgt. Das Relais benötigt allerdings 24V, also musste das Netzgerät ausgetauscht werden. Damit die Platine wieder mit 12V angesteuert werden kann, wird ein Spannungswandler zwischengeschaltet.

Der 24V-Ausgang des Relais geht dann an den Spannungswandler. Von dort aus laufen zwei Drähte mit 12V, ein Plus- und ein Minusanschluss an die Platine und versorgen diese mit 12V. Der Rest der Reihenschaltung wurde unverändert gelassen.

 *TE68 – Klöckner-Möller*

#### Austausch des Netzgerätes

Der eigentliche Austausch des Netzgerätes fand erst später statt. Das neue 24V-Netzgerät wurde zumindest in den Versuchsaufbau eingesetzt, aber vorerst noch nicht angeschlossen oder festgeschraubt. Am Anfang wurde noch mit beiden Netzgeräten gearbeitet.

#### Anschluss des Relais

Die bildhafte Darstellung der Anschlüsse auf der Rückseite des Relais war zuerst nicht ganz leicht zu verstehen. Unter zu Hilfenahme einiger Datenblätter und Fachbücher aus dem Internet und diversen Ratschlägen von fachkundigen Mitschülern ließ sich schließlich herausfinden, wie das Relais anzuschließen ist.

Da zu diesem Zeitpunkt zwei Spannungsquellen verwendet wurden, war die Verkabelung nicht ganz einfach. Die Versorgung des Relais stellte kein Problem dar, da es direkt an das 24V-Netzgerät angeschlossen wurde. Die Verbindung von Relais zu Platine unter Berücksichtigung der zweiten Spannungsquelle gestaltete sich schwieriger. Da von Anfang an feststand, dass der Versuch nicht mit zwei Spannungsquellen beibehalten werden sollte, existieren aus dieser Testphase keine Schaltpläne. Jedenfalls hat der Aufbau funktioniert, der Versuch ließ sich durch den Schalter aktivieren und brach nach der eingestellten Zeit von selbst ab.

Nach jedem kompletten Ab- und Aufbau des Versuchs traten immer wieder kleinere Probleme auf, die dazu führten, dass der ganze Versuchsaufbau nicht mehr startete.

Manchmal lag es an Kabeln, die nicht richtig angeschlossen waren. Oft genug kam es aber auch vor, dass die Schaltung vom einen auf den anderen Tag aussetzte. Die Fehlersuche gestaltete sich oft mühsam und langwierig, der Schaden konnte aber am Ende immer behoben werden.

Ein massiver Fehler entstand durch eine falsche Polung der Kabel an der Platine. Die Kabel hatten sich durch eine offenbar etwas schwache Lötstelle von der Platine gelöst. Beim Wiederanschließen wurden die Pole vertauscht. Das führte dazu, dass der Kondensator auf der Platine platzte und ersetzt werden musste.

#### Umbau zum Betrieb mit einem Netzgerät

Das eigentliche Problem beim Betrieb des Versuches mit nur einer Spannungsquelle lag darin, dass zwei unterschiedliche Spannungen benötigt wurden. Die Lösung bestand aus einem Spannungswandler mit TO-220-Gehäuse, der die 24V, die das Relais abgibt, in 12V umwandeln. Mit dieser Spannung wird dann die Platine angesteuert.

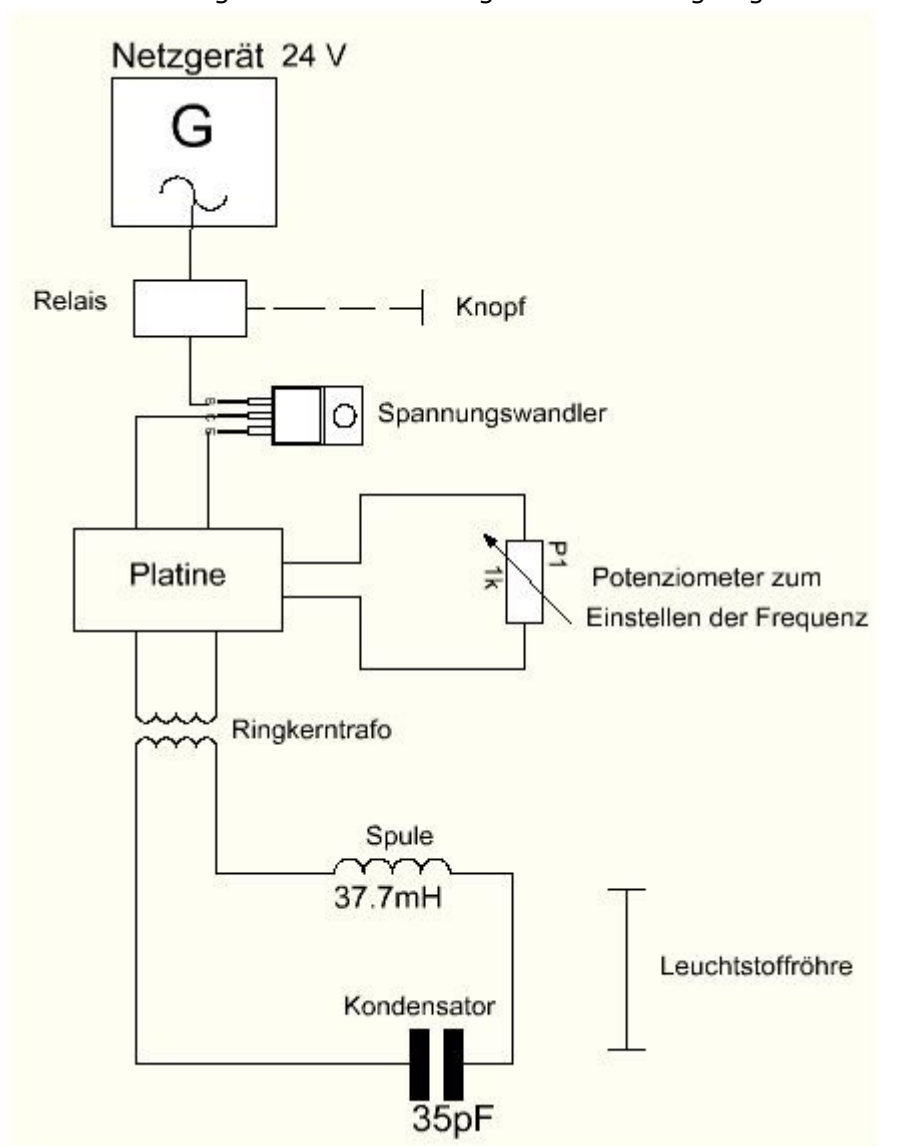

Das 12V-Netzgerät wurde nun abgelötet und endgültig aus dem Versuchsaufbau entfernt. Der Ausgang des Relais wurde nun an den Spannungswandler angeschlossen und dieser dann mit der Platine verbunden. Der Wegfall des 12V-Netzgeräts führte zum Wegfall einiger Kabel, was den Versuchsaufbau erheblich übersichtlicher machte. Das 24V-Netzgerät und das Relais konnten nun an den Kastenboden geschraubt werden. Die noch vorhandenen Kabel wurden gekürzt und, wenn möglich, zu größeren Kabelsträngen zusammengefasst. Der Spannungswandler wurde auf einem ausreichend großen Kühlkörper angebracht und dieser dann an die Seite des Relais geklebt. Die Schaltung hat jetzt ihre endgültige Form erreicht und funktioniert genau so, wie sie soll.

 *Fertige Schaltung des Versuchs*

### Aufbau als öffentlicher Versuch

Der Serienresonanzkreis sollte als öffentlich zugänglicher Versuch an eine Wand gehängt werden. Da der Kasten mit dem Versuchsaufbau komplett verschlossen sein würde, wurde es nötig, das Kabel des Netzteils durch die Rückwand zu leiten. Die Versorgungskabel des Netzgerätes wurden vom Stecker getrennt und die Enden zwecks Übersichtlichkeit mit Lüsterklemmen festgeschraubt. Die Enden des Steckers wurden an der anderen Seite befestigt.

Auch der Knopf und der Inverter sollten frei zugänglich gemacht werden, damit man den Versuch von außen starten und steuern kann. Hierfür wurden durch die Plexiglasscheibe zwei Löcher gebohrt, der Schalter und der Inverter wurden beschäftigt und beschriftet.

Ursprünglich war geplant, den Kasten quer anzubringen, damit die Spule und die seitliche Öffnung für die Lampe gut zu erreichen sind.

Leider konnte der Versuchsaufbau bisher aus technischen Gründen nicht aufgehängt werden.

Die Leistung der Spule ist im übrigen stark genug, dass die Leuchtstoffröhre auch leuchtet, wenn sie sich hinter dem Kasten befindet.